## Normal List

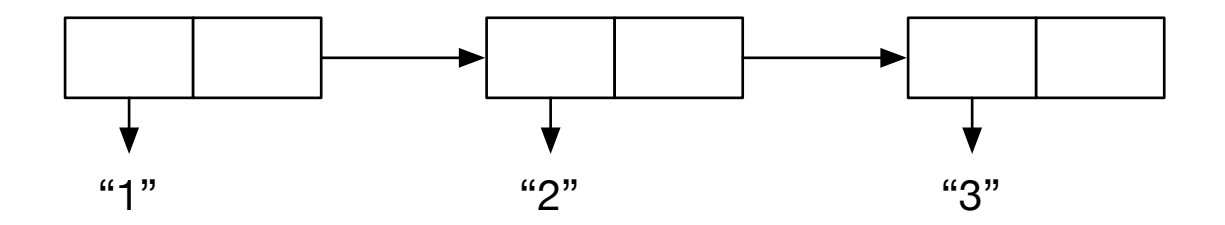

Data Gear List

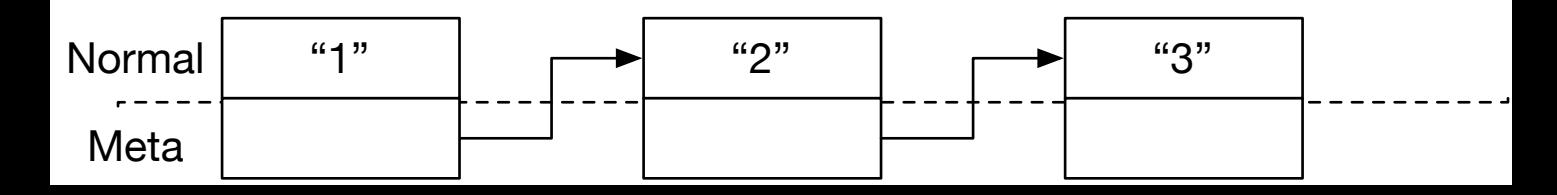